Ordine degli Avvocati di Lucca

## LA COSIGILLATURA INFORMATICA **DELLA SEPARATA ATTESTAZIONE** DI CONFORMITA' **DOPO IL DM 28.12.2015**

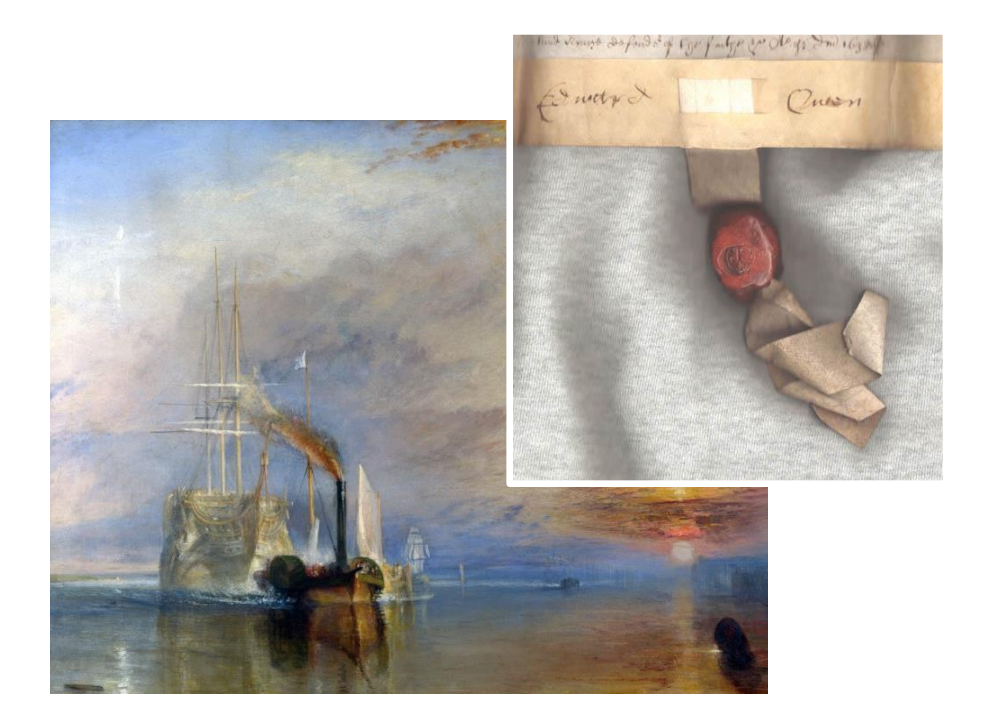

Nell'articolo "*Come si inserisce l'attestazione di conformità nella copia informatica*" dell'11.09.2015 (scaricabile a questo link: [sito web](http://www.ordineavvocati.lu.it/basement.asp?sn=&sez=17&sez1=40&area=1&lang=it&nome=Informazioni&lay=articolo)  [Ordine Avvocati Lucca\)](http://www.ordineavvocati.lu.it/basement.asp?sn=&sez=17&sez1=40&area=1&lang=it&nome=Informazioni&lay=articolo) commentavo l'incertezza creata dall'ambigua riformulazione operata dalla legge 132/2015 **del comma 3 dell'articolo 16-undecies** della L. 221/2012 nel senso che anche dopo il 21.08.2015 "*Ragionevolezza e prudenza inducono a ritenere che tale attestazione (e quindi la notifica via PEC) allo stato sia possibile ma sia opportuno anche inserire l'attestazione nella copia informatica (non nel duplicato!) oggetto di notifica*".

Quindi, per ulteriore chiarezza, era a mio avviso necessario ripetere nella relata di notifica l'attestazione di conformità già (obbligatoriamente) inserita nella copia informatica stessa.

A tale scopo descrivevo due modalità operative di inserimento, con il solo mezzo del computer, della attestazione di conformità "in calce" (dal punto di vista grafico) al PDF, da sottoscrivere digitalmente, in conformità al comma 2 dello stesso articolo 16-undecies.

Per inciso, dopo il settembre 2016 è stata rilasciato il software gratuito **Dike 6** (scaricabile qui dal sito [Infocert\)](https://www.firma.infocert.it/prodotti/dike6.php) che permette di inserire assai facilmente in calce ad un pdf la firma digitale PADES con il relativo "motivo" (cioè la formula di attestazione di conformità prescelta) anche a chi non sia riuscito ad impostare correttamente nel software Adobe Reader XI le specifiche precedentemente suggerite.

Per reintrodurre la possibilità nel PCT di attestare la conformità del PDF "soltanto" nella relata di notifica, ovvero in un qualsiasi altro documento informatico **diverso** dal documento informatico oggetto di attestazione, è intervenuto il "decreto" 28.12.2015 del Direttore Generale della DGSIA pubblicato nella Gazzetta Ufficiale del 7 gennaio 2016.

La relativa disciplina di tali modalità è stata efficacemente illustrata dalla FIIF a questo link: [commento FIIF a regole tecniche,](http://www.fiif.it/le-attestazioni-di-conformita-dopo-il-provvedimento-28-12-2015/) ed è stata estesamente commentata dall'Avv. Roberto Arcella a quest'altro link: [commento Avv. Arcella.](https://avvocatotelematico.wordpress.com/2016/01/12/lhash-e-quasi-morto-nel-pct-brevi-osservazioni-sul-nuovo-art-19-ter-provv-dgsia-16-4-2014/)

Come specificato dalla sua stessa rubrica "Modalita' dell'attestazione di conformita' apposta su un documento informatico separato" le disciplina ed i casi del nuovo art. 19-ter del DM 44/2011 si applicano

## **A)** quanto **ai commi 1 2 e 4<sup>1</sup> a chi non possa o non voglia attestare la conformità della copia all'originale all'interno della stessa copia informatica;**

<sup>&</sup>lt;sup>1</sup> Art. 19-ter (Modalita' dell'attestazione di conformita' apposta su un documento informatico separato).

<sup>1.</sup> Quando si deve procedere ad attestare la conformita' di una copia informatica, anche per immagine, ai sensi del terzo comma dell'art. 16-undecies del decreto-legge 18 ottobre 2012, n. 179, convertito con modificazioni dalla legge 17 dicembre 2012, n. 212, l'attestazione e' inserita in un documento informatico in formato PDF e contiene una sintetica descrizione del documento di cui si sta attestando la conformita' nonche' il relativo nome del file. Il documento informatico

**B) quanto al comma 3 <sup>2</sup> a tutte le notifiche via PEC, anche se** la copia informatica per immagine dell'atto cartaceo o la copia autentica estratta dal PST vengono attestate conformi **nello stesso PDF dall'avvocato che sottoscrive digitalmente tale PDF** (operazione per la quale non c'è nessuna modifica rispetto alle modalità di attestazione già descritte nell'articolo del 11.09.2015).

E' infatti ed in ogni caso opportuno che **dal 08.01.2016** la relata di notifica della Pec contenga anche "*una sintetica descrizione del documento di cui si sta attestando la conformita' nonche' il relativo nome del file*" (in questo senso è stato corretto il vademecum disponibile sul sito dell'ordine) anche se il documento in questione contiene autonoma attestazione di conformità.

La relata di notifica così integrata "duplicherà" l'attestazione di conformità che avremo prudenzialmente già inserito nel pdf, e ciò non solo non provoca problemi, ma "sanerà" anche eventuali errori o dimenticanze.

Cerchiamo di ricostruire la "ratio" delle disposizioni in commento.

L'art. 1 del DM 28 12 2015 introduce **formalmente** nelle "regole tecniche" del PCT (DM 44/2011) sia le definizioni di "**impronta**" e di "**funzione di hash**" <sup>3</sup> sia il principio generale (comma 5 dell'art 19

contenente l'attestazione e' sottoscritto dal soggetto che compie l'attestazione con firma digitale o firma elettronica qualificata secondo quanto previsto all'art. 12, comma 2.

<sup>2.</sup> Se la copia informatica e' destinata ad essere depositata secondo le regole tecniche previste dall'art. 4 del decreto-legge 29 dicembre 2009, n. 193, convertito con modificazioni dalla legge 22 febbraio 2010, n. 24, il documento informatico contenente l'attestazione e' inserito come allegato nella "busta telematica" di cui all'art. 14; i dati identificativi del documento informatico contenente l'attestazione, nonche' del documento cui essa si riferisce, sono anche inseriti nel file DatiAtto.xml di cui all'art.12, comma 1, lettera e.

<sup>4.</sup> Nelle ipotesi diverse dai commi 2 e 3, se la copia informatica e' destinata ad essere trasmessa tramite posta elettronica certificata, l'attestazione di cui al primo comma e' inserita come allegato al messaggio di posta elettronica certificata.

 $2$  Comma 3. Se la copia informatica e' destinata ad essere notificata ai sensi dell'art. 3-bis della legge 21 gennaio 1994, n. 53, gli elementi indicati al primo comma, sono inseriti nella relazione di notificazione.

<sup>3</sup> Art. 1 alinea 2 introduce: «**cc) impronta: la sequenza di simboli binari (bit) di lunghezza predefinita generata mediante l'applicazione di una opportuna funzione di hash. dd) funzione di hash: una funzione matematica che genera, a partire da un documento informatico, una** 

ter4) della necessità di **individuare la copia informatica oggetto di attestazione** con "impronta" e "riferimento temporale", principio già "codificato" nel DPCM 14.11.2013, e quindi nelle "regole tecniche" dell'art. 71 del CAD.

Le "Regole tecniche" del CAD e del PCT vengono quindi uniformate; e le (soltanto apparenti) eccezioni a tale principio, e cioè i casi nei quali la separata descrizione del documento da autenticare si limita alla sua "sintetica descrizione" ed al suo "nomefile" (nuovo art 19 ter comma1), **sono accomunate** dalla necessita di aggregazione in un **unico file criptato sia del documento contenente l'attestazione di conformità sia del documento autenticato.**

I soli "files criptati" ammessi in quanto tipizzati sono:

- Art. 19 ter comma 2: la "busta telematica" da usare per il deposito nel PCT, incluso l'adeguamento della sua componente DatiAtto.xml, che si ottiene seguendo le istruzioni del software di compilazione del file "atto.enc";

- Art. 19 ter comma 3: il "messaggio di posta elettronica certificata" (.eml o .msg) utilizzato per la notifica ex L.53/1994, nel qual caso come detto la sintetica descrizione ed il nomefile devono stare nella relata di notifica;

- Art. 19 ter comma 4: il messaggio di posta elettronica certificata (.eml o .msg) utilizzato in tutti gli altri casi ove sia rilevante attestare la conformità di un documento informatico allegato, nel qual caso la sintetica descrizione ed il nomefile devono stare nell'attestazione sottoscritta digitalmente.

**impronta in modo tale che risulti di fatto impossibile, a partire da questa, ricostruire il documento informatico originario e generare impronte uguali a partire da documenti informatici differenti**.»

<sup>4</sup> Art. 1 alinea 9 introduce c. 5 art 19 ter:. "In ogni altra ipotesi, l'attestazione di conformita' e' inserita in un documento informatico in formato PDF contenente **i medesimi elementi di cui al primo comma, l'impronta del documento informatico di cui si sta attestando la conformita' e il riferimento temporale di cui all'art. 4 comma 3 del decreto del Presidente del Consiglio dei ministri 13 novembre 2014**.

Tutti detti files rispondono quindi al requisito generale di cui al comma 5 secondo il quale "*L'impronta del documento puo' essere omessa in tutte le ipotesi in cui il documento informatico contenente l'attestazione di conformita' e' inserito, unitamente alla copia informatica del documento, in una struttura informatica idonea a garantire l'immodificabilita' del suo contenuto*"

Dunque la *ratio* delle (apparenti) "eccezioni" sta nel fatto che in realtà ciascun "file" criptato (consistente in un insieme di documenti informatici aggregati tra loro) presenta una singola specifica "impronta" che è sempre possibile verificare dal suo duplicato "conservato" a norma di legge, per accertare, in caso di dubbio, se sia ancora intatto o se sia stato "modificato" il vincolo informatico che lega in una unica "struttura" la copia e l'attestazione.

L' "impronta" informatica di tale "file" criptato e "conservato" equivale ad una "cosigillatura informatica" dell'attestazione e del (o dei) documenti informatici di riferimento che paragonerò alla "cosigillatura" di più documenti cartacei tra loro che prese ad essere impiegata a partire dal XII secolo per garantire la corretta riferibilità del secondo documento al primo: per esempio, per garantire che la ratifica dell'imperatore alla decisione del tal vescovo si riferisse a quella specifica decisione come contenuta in quello specifico documento, e che il contenuto di questo non potesse, per avventura, essere modificato ex post.

Nel "mondo analogico" medievale tale cosigillatura avveniva in genere con sigilli pendenti, e cioè "allacci" in tessuto passanti attraverso fori praticati nella "plica" inferiore dei documenti, ai quali veniva applicato il sigillo in piombo od in cera del o dei soggetti sottoscriventi <sup>5</sup>.

Nel "mondo digitale" del XXI secolo, nel quale abbiamo ormai fatto ingresso malgrado forti resistenze, tale "cosigillatura" deriva dalle intrinseche caratteristiche matematiche ("impronta" calcolata con la

<sup>&</sup>lt;sup>5</sup> Cfr. Harry Breslau, Manuale di diplomatica per la Germania e l'Italia vol. II p.718 ove si cita un documento del vescovo Federico di Halberstadt del 1226 munito del suo sigillo, di quello del capltolo e del maior advocatus che terminava con la frase: "ego Tidericus dictus maior advocatus de Halberstat huius pagine continentiam ratam habeo et hoc per appensionem sigilli mei fideliter recognosco"

"funzione di hash") del file criptato e "conservato", caratteristiche intrinseche la cui importanza, paradossalmente, proprio il testo della formula imposta dalle "eccezioni" dell'art. 19 ter tende a far dimenticare ai giuristi.

La "sintetica descrizione" del contenuto ed il "nomefile" di un documento informatico sono infatti dati non univoci, che non individuano con certezza alcunchè se non "cosigillati" l'uno all'altro, anzi: la loro eventuale assenza nella formula della attestazione di conformità non farebbe venir meno l'efficacia della "cosigillatura informatica" derivante dalla immodificabilità dell' "impronta" dell'unico "file" conservato, **che aggrega copia ed attestazione indipendentemente dalla formula impiegata dall'attestante**.

Allo stesso modo la fiducia nell'efficacia della cosigillatura medievale derivava dall'integrità del sigillo che univa materialmente i due documenti, e non certo dalla formula con la quale il secondo documento si riferiva al primo.

Solo dal momento in cui dalla "busta telematica" o dal messaggio di posta elettronica certificata vengono estratti i singoli allegati, e viene meno l'originaria "cosigillatura digitale", possono assumere una certa utilità "nomenclatoria" quel "nomefile" e quella "sintetica descrizione" previsti dalla norma.

Per proseguire nella nostra metafora, se la "cosigillatura analogica" viene spezzata, i documenti separati perdono irrimediabilmente tale garanzia; se alla rottura della cosigillatura informatica si accompagna la conservazione di un duplicato "intatto" del relativo file criptato (come il DM 28 12 2015 dispone per la "busta di deposito") ogni contestazione sarà invece sempre risolvibile.

In conclusione la soluzione offerta dal DM 28.12.2015 alle difficoltà manifestate da molti avvocati nell'esecuzione dell'attestazione di conformità di copie informatiche appare ragionevole, anche se a livello sistemico comporta una maggiore macchinosità delle operazioni di verifica, ed un maggior dispendio di risorse intellettuali ed informatiche.

## Ordine degli Avvocati di Lucca

Inconvenienti evitabili laddove, semplificando e lasciando alla relata di notifica della PEC le sue funzioni basilari, si adottasse come unica "buona pratica" quella di apporre l'attestazione di conformità (grafica e digitale) in calce allo stesso documento informatico, secondo la corrispondente prassi usuale nel mondo "analogico", e che peraltro ebbe inizio nell' VIII secolo proprio a Lucca 6.

Lucca, lì 30.01.2016

**.** 

## Avv. Andrea Verona

Opera distribuita con licenza Creative Commons Attribuzione - Non commerciale - Condividi allo stesso modo 3.0 Italia. Fonti iconografiche: wikipedia (voce Sfragistica) - wikimedia commons.

<sup>6</sup> Harry Breslau op.cit. Vol 1 pag 86 ss: "*.. ben presto si dovette sentire la necessità di trovare forme capaci di munire le copie di tale forza probante. Si aveva bisogno ad esempio di tali copie a u t e n t i c h e (beglaubzgte Kopien) nel caso in cui si dovesse produrre il medesimo documento contemporaneamente in posti diversi, ovvero quando non si voleva esporre l'originale al rischio di una spedizione in un luogo lontano, ad esempio alla corte dell'Imperatore o del papa, a causa dei danni già subiti o che avrebbe potuto subire, o per il suo valore, oppure quando la scrittura dell'originale offriva tali difficoltà di lettura che non si poteva senz'altro attendere la sua decifrazione da parte dell'autorità cui doveva venire esibito. Ciò nonostante ci volle molto tempo prima che fossero elaborate forme più definite per la produzione di tali copie autentiche. A questo scopo in Germania in epoca Franca non si fece alcun ricorso all'istituto dei cancellarii, in Italia solo in misura ridotta al notariato più antico. (…) Rispetto all'uso di provocare un processo apparente avanti al tribunale regio od ordinario che si concludeva con un nuovo documento giudiziario che recepiva i contenuti del documento da autenticare, Incomparabilmente più comodo, e certamente anche meno costoso e complicato, era invece il ricorso all'istituto del notariato pubblico per l'autenticazione di copie di documenti, che però anche in Italia divenne consueto solo relativamente tardi. Qui, già nella seconda metà del secolo VIII e nella prima del IX, abbiamo copie munite di una nota di convalida, tali copie compaiono soprattutto nella Tuscia e specialmente nel territorio di Lucca, dove spesso erano opera degli stessi notai e scrittori che avevano steso gli originali (nota 15), ma talvolta anche di altri. Fuori della Tuscia incontriamo qualcosa di simile in Romagna, ma più raramente; né qui né lì, però, apprendiamo maggiori particolari sul valore probatorio attribuito a questo tipo di copie. Solo a partire dall'inizio del XII secolo, allorché il notariato acquistò maggiore importanza (e su questo torneremo), la produzione di copie notarili autenticate si fece più frequente in tutta l'Italia, e nel corso della seconda metà del secolo, come anche in quello successivo, il loro uso divenne generalizzato; ormai era indubbio e noto a tutti che si attribuiva alle copie prodotte da un notaio pubblico la stessa forza probante degli originali."* E ancora p-67 nota 15: *Cfr. ad es. Troya, Codice diplomatico longobardo, n. 867, del 767, l'originale scntto da Sichiprando: "ego Sichiprand post tradita complivi et dedi", poi "Ego Sichiprand ex autentico quem ego ipsi manibus mei scripsi, hanc exemplar relevavi, et ipso autentico sanus restitui"; analogamente Memorie e documenti di Lucca, 412, P: 17 ecc: Partlcolarmente frequenti sono le copie di Osprando, che dopo il 750 fungeva da scrittore di documenti a Lucca. Di un documento da lui stesso scritto egli riferisce nel 758 (Troya, Codice diplomatico longobardo, n. 723 ): "ego Osprandus diaconus supra scriptus scriptor quantum in autenticum inveni exemplavi, nec plus addedi, nec menime scripsi" e così anche altre volte (…)*